## 目安箱HG

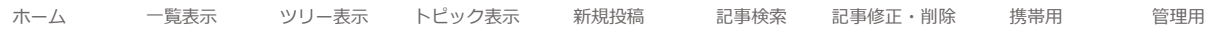

[268] **Xebra window position at launch** Name: alca  $\boxtimes$  Date: 2017/07/05(水) 08:17 [Res ]

Hello Dr.Hell,

If possible, please implement a feature to remember Xebra window position at launch !

Or even better.. if possible have the Xebra window always centered at launch.

Every time I open Xebra, the default position is bad, near the bottom right of the screen. My Xebra setting is 640x480 My display is 1280x720

Thank you very much for considering.

[267] チートコードについて Name: yasu Date: 2017/06/12(月) 05:12 [ Res ]

入力したコードが反映されないのでメモリダンプしてみるとアドレスがネット上にあるコードとは異なるようでした。 何か変換する式などあれば幸いです。

[266] wonderswam compatibility Name: Adrian Galeno  $\boxdot$  Date: 2017/04/20(木) 06:12 [Res ]

hola.

primero que nada felicitaciones por tu extraordinario trabajo.. & gracias por traernos una aplicacion tan importante para nosotros los gamers.

Sabes yo tengo un juego de Digimon World 2 version japonesa & resulta que ese juego es compatible con la pocketstation & la wonderswam.. obviamente ya la compatibilidad con la pocketstation esta resuelta pero faltaria la de la wonderswam.. y te pregunto tienes planes de agregar esa compatibilidad tambien.? gracias por tu tiempo y disculpa que te escriba en espaテアol pero mi ingles tampoco es bueno jaja.

[252] PK201にて次のような現象が起こります Name: TARO Date: 2015/02/09(月) 21:28 [ Res ]

遊戯王 真デュエルモンスターズ 封印されし記憶を実行すると固まる

賭博黙示録カイジ ポケットジャンケン ジャンケン後に止まる

家にポチがやってきた ゲームが高速で動く

ときめきメモリアル2 ポケメモ ゲームが高速で動く

ときめきメモリアル ときめきの時 画面がずれて表示される

リモートコントロールダンディ

音がノイズに聞こえる

ラブひな 愛は言葉の中に ゲーム開始時に「単語を入手した」と表示されて止まる

ラブひな2 ~言葉は粉雪のように~ ゲーム開始時に「単語を入手した」と表示されて止まる

メタルギアソリッド インテグラル FOXDIE ゲーム開始時に止まる

シスタープリンセス・うしろの正面 ゲーム開始時に止まる

クラッシュバンディクー3 どこでもクラッシュくん どこでもダンシンのBGMがノイズに聞こえる

[253] RE:PK201にて次のような現象が起こります Name:( ・��ϖ・��) Date:2015/02/17(火) 18:51

取り急ぎ、報告感謝です。 ただ私のなかの優先順位が低いもので 気長にお待ち下さい。

[265] RE:PK201にて次のような現象が起こります Name:Nあめ Date:2017/03/19(日) 12:27

クラッシュ・バンディクー3の音声はサンプリングレートが普通と違うんじゃないかという気がします(たぶん)

[264] PK201-TimeSync Name: どこいつファン 面 Date: 2016/10/14(金) 05:27 [ Res ]

PK201-TimeSyncと言う物を作ってみました。 URL[ホームアイコン]から飛べます。

簡単な概要。

PK201専用の時間同期ツールです。 Ver 1.02でXEBRAで利用する場合にも日付同期に対応しました。 このプログラムを実行すると日付時刻をシステムタイムと同期させて(日付をSTATに書き込み) エミュレーションを実行します。

との事です。 これについて何か問題はありますか?

また、 正常動作するVer(当方で確認しているVer) のDLした状態のままのPK201、XEBRAを 同梱したいのですが、 再配布は可能でしょうか?

[262] Scanline (走査線) for Xebra Name: David **a** Date: 2016/02/12(金) 13:31 [ Res ]

Hello, Dr. Hell, would it be possible if someday you could make a scanline shader to be included in Xebra emulator? It would make a lot of 2D games look better on a lcd screen and look more accurate like some emulators do for their 2D games, many people are requesting this and it would be nice if you come around to it someday.

あなたはXebraエミュレータに含まれる走査線シェーダを作ることができるいつか場合こんにちは、博士は地獄は、それは可能

でしょうか?これは、2Dのゲームの多くは、液晶画面上でより見やすくと、多くの人がこれを要求しているいくつかのエミュ レータが、それらの2Dゲームのために行うように、より正確に見える、あなたはいつかそこに集まってくる場合にはいいだろう だろう。

[263] RE:Scanline (走査線) for Xebra Name: MangorushZ  $\boxtimes$  Date: 2016/05/15(日) 06:07

I guess you're not going to add scanline filter for this emulator which would help the game look better for some of us...

[259] 【要望】PK201 Name: どこいつファン Date: 2015/12/02(水) 23:31 [ Res ] [261] RE: 【要望】PK201 Name: どこいつファン Date: 2015/12/27(日) 07:34 要望の実装ありがとうございます。 さて、当方のベストな使い方ですが、 1.PC起動時に自動でPK201を起動。 コマンドライン、PK201 STATパス RUN2 ※0はSTATロードするが起動しない。1は起動する。2はローカルタイム同期で起動する。 省略すると0 2.起動時に別スレッドでXEBRAからの命令待機 3.任意のタイミングでXEBRA側でプロセスのPK201に起動命令(XEBRA\_STAT=1)を送信。 ※同一ディレクトリ上のPK201のプロセスIDが若い方。 4.PK201はSTART CARDモードにして帰り値を1として返す。 5.起動命令の帰り値が1ならばXEBRAはPK201とメモリ間ポーリングで実行。(PK201.DLLの機能を移植するか PK201.EXEに統合すればポーリングのタイムラグ無くなりそう。※PK201最新版以降の日付のXEBRAが無いため検証 不能) 6.XEBRAとのポーリングが終了したらSTOP CARD して再度命令を待機 (これはSTART CARD,STOPCARDを廃止してPORLING MODEというチェック機能付きメニュー(メモ帳の右端で折り 返すってやつ)が良いのかもしれない。その場合はXEBRAもPORLING MODEやカード部分を同等にすれば、[チェック] CARD 1,[チェック]CARD 2,[チェック]PORLINGとして、直感で使用できるかなと思います。) あと、PK201.DLLを利用してSTATファイルをXEBRAで読み込む際なのですが、 こちらにも時刻補正機能がほしいです。※コマンドラインオプション指定可 PK201の要望です。 \*設定をiniに保存 \*日付、時刻をシステムから取得するオプション \*ポケステ同士の通信(実際はインターネット経由) (通信機能はどこでもいっしょ等で利用) \*ポーリングにファイルではなくRAMを使う(高速化) \*読み書き、通信中に上部のライトを点滅させる。 (PK201DLL経由で実行中は左上1ドットを点滅させる) ================ Androidアプリの作成。 \*システムサービスとして稼動するかどうか指定可能。 \*wi-fi経由でのXEBRAとのポーリング 以上です。

また、XEBRAのコマンドラインにSTATのパス指定も出来ればどこいつと別なゲームのSTATの切り替えが便利ですね。

どこいつは15ブロック(FULL)に使いますし。

最後に。

違う使用者さんとの共同意見なのですが、 PK201.DLLを使用する場合で、XEBRA側の設定で別ウィンドウにPK201の画面を表示(デフォルト位置としてXEBRA 右側)できるようにしてほしいですね。

理由はゲーム画面の一部が隠れるのは嫌という理由です。

以上、長くなりましたが、ご検討よろしくお願いします。

追伸:今年は暖冬で過ごしやすいですね。 農家の方々はたまったもんじゃありませんが...

どうでもいいことですが、拡張子は大文字派方です。

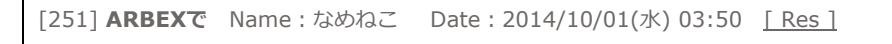

PK210使いたいんですがどうすれば起動しますか?

[260] RE:ARBEXで Name:あああ Date:2015/12/16(水) 20:52

使い方はXEBRAと同じですよ。

[257] 動作報告 (SLPS 01244) Name: ミネソタ Date: 2015/09/13(日) 11:59 [ Res ]

最新版 (150831) のXEBRAにおいて、チョロQ3 (SLPS 01244) のレース中で流れるBGMがループされません。(ループ位 置まで再生されるとその後無音になります。) BIOSは未使用です。

[258] RE:動作報告 (SLPS 01244) Name: (⋯? o? o ·· ) Date: 2015/10/01(木) 10:45

遅くなりましたがThanksです。

CDの読み込みでは通常

(1)位置指定(Setloc) (2)ヘッダ移動(Seek) (3)読み込み開始(Read)

という手順を踏むのですが

(1)位置指定(Setloc) (2)読み込み開始(Read)

だけでも行けてしまいます。一方で

(1)位置指定(Setloc) (2)読み込み開始(Read) (3)中断(Pause) (4)読み込み開始(Read)

において(4)では中断位置から読み込みます。 そのため読み込み開始(Read)後は指定位置情報を無効にしていました。 しかし読み込み開始(Read)後もヘッダ移動(Seek)に関しては

指定位置情報が有効であるため、今回の不具合となった次第。

正直これまで遭遇しなかった(こういう操作をするソフトが稀である)ことの方が驚きの案件ですね。ほとんどのソフト がループの度に位置指定(Setloc)をし直しているので、そういう仕様だと思い込んでましたよ。

[256] xebra compatibility Name: rpgd Date: 2015/05/06(水) 08:57 [Res ] ホーム 一覧表示 ツリー表示 トピック表示 新規投稿 記事検索 記事修正・削除 携帯用 管理用 Hi, don't know if you still work on the emulator (can't read japanese). So I have been testing your emulator and found a broken game. Game is "Muppet Monster Adventure", it has graphics glitch (invisible terrain).

11件~20件(全122件) 1|2|3|4|5|6|7|8|9|10 <RSS> 【<u>管理者へ連絡</u>】

## 1週間前まであったシミは?私を理想に導いてくれた美容液

<u>顔のシミに悩まされる日々を何とかしたくないですか?</u><br>PG2ピュアエッセンス

もはや新常識!?絶望的な毛穴に「温める毛穴ケア」を試した結果

楽々もちっとたまご肌!?5年連続売上シェア1位で超話題の洗顔とは ランクアップ

SPONSORED

無料レンタル掲示板 1616BBS